# **envole-infos - Evolution #4098**

# **informations\_ie.php : à compléter et à relire !**

19/09/2012 16:33 - Gérald Schwartzmann

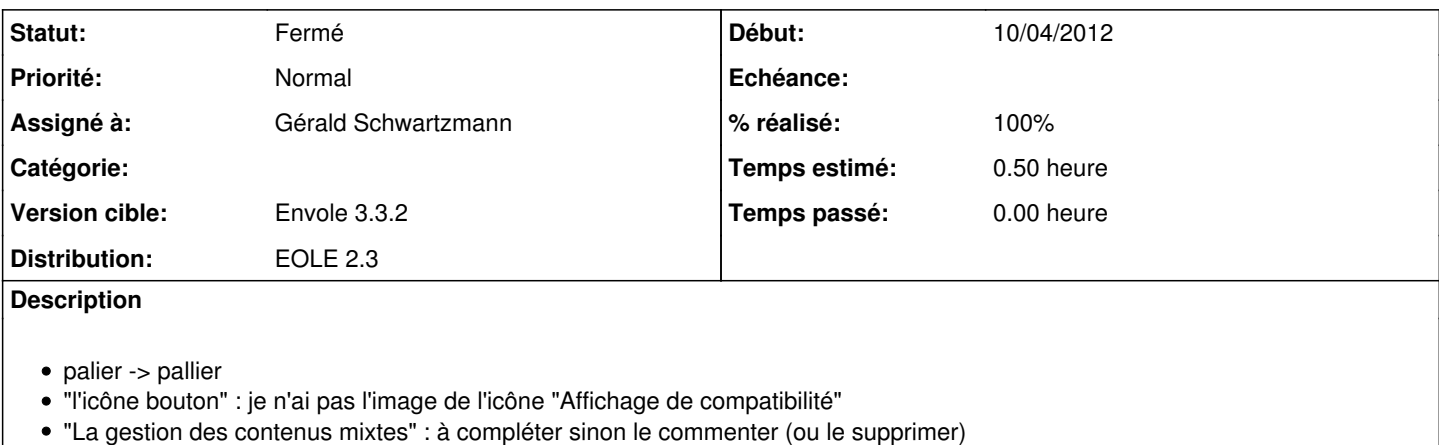

"Les certificats d'authentifications" : *idem*

Nb : on devrait s'inspirer de [https://pia.ac-dijon.fr/envole-infos/informations\\_ie.php](https://pia.ac-dijon.fr/envole-infos/informations_ie.php) :o

#### **Historique**

#### **#1 - 19/09/2012 16:34 - Gérald Schwartzmann**

Gérald Schwartzmann a écrit :

- palier -> pallier
- "l'icône bouton" : je n'ai pas l'image de l'icône "Affichage de compatibilité"
- "La gestion des contenus mixtes" : à compléter sinon le commenter (ou le supprimer)
- "Les certificats d'authentifications" : *idem*

Nb : on devrait s'inspirer de [https://pia.ac-dijon.fr/envole-infos/informations\\_ie.php](https://pia.ac-dijon.fr/envole-infos/informations_ie.php) :o

- "La gestion des contenus mixtes" : à compléter sinon le commenter (ou le supprimer)
- "Les certificats d'authentifications" : *idem*

mis en commentaire

## **#2 - 24/10/2012 16:23 - Arnaud FORNEROT**

*- Version cible changé de Envole 3.3.1 à Envole 3.3.2*

### **#3 - 18/02/2013 17:17 - Arnaud FORNEROT**

*- Statut changé de Résolu à Fermé*